# <span id="page-0-0"></span>Workshop on "Enhancing your Computer Coding Skills" Exploratory data analysis and clustering I

Thierry Denœux

#### tdenoeux@utc.fr <https://www.hds.utc.fr/~tdenoeux>

Université de technologie de Compiègne

August 2022

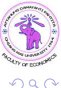

Thierry Denœux (UTC) [Computer Coding – Clustering](#page-58-0) August 2022 1/59

## Exploratory data analysis

- Exploratory Data Analysis (EDA): techniques for summarizing the main characteristics of data using statistical graphics and data visualization techniques.
- Basic methods (1D or 2D plots):
	- **•** histograms
	- boxplots
	- **•** scatter plots
	- ...
- More advanced techniques (visualizing high-dimensional data):
	- Principal Component Analysis (PCA)
	- Multidimensional Scaling (MDS)
	- ...

(□ ) (f)

化重新润滑

# **Clustering**

- Finding groups in data, such that observations within each group are similar, and observations from different groups are dissimilar.
- Applications
	- EDA (finding groups of companies, countries, etc., with similar characteristics for further analysis)
	- In marketing: finding groups of customers with similar characteristics and/or purchasing behavior (customer segmentation)
	- ٠ ...

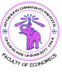

## What we will see

#### Today:

- How to draw some basic plots
- Clustering algorithms for cross-sectional numerical data:
	- Partitional clustering: c-means algorithm
	- **•** Clustering evaluation criteria
	- Fuzzy clustering: fuzzy c-means (FCM) algorithm
	- (Hierarchical clustering)
- Next class (Aug 20, 2022):
	- More advances data visualization techniques (PCA, MDS)
	- Clustering qualitative and hybrid (numerical/qualitative) data
	- Time series clustering

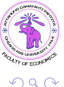

4 D F

化重 网络重

# Running example: KOF globalization data

- The KOF Swiss Economic Institute publishes each year globalisation indices measures the economic, social and political dimensions of globalisation.
- These indices aggregate various economic, social and politcal data (see next slides)
- We will consider the 2014 cross-section of 157 countries to illustrate various data visualization and clustering techniques

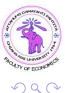

# Economic globalization index

A. Economic Globalization a Data on agtual Flores

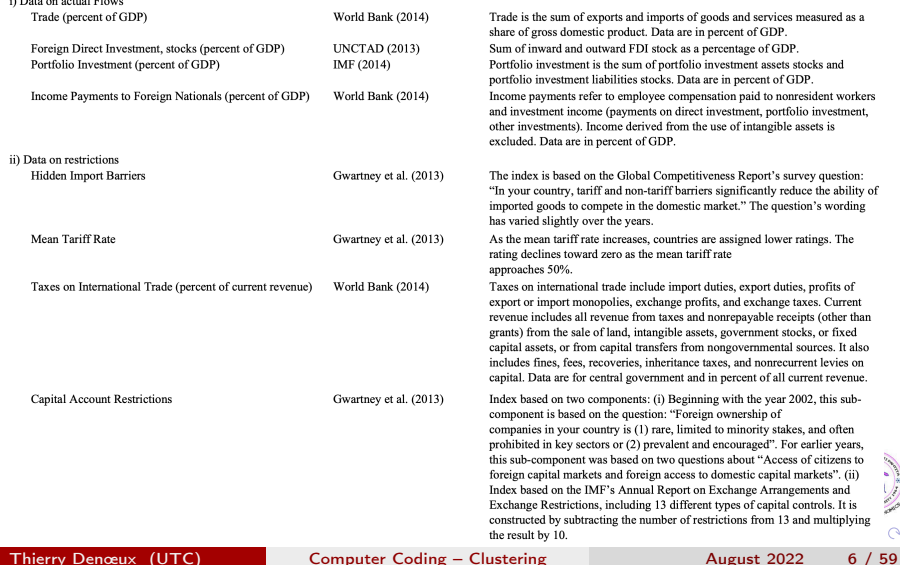

**CONTRACTOR**  $\sim$ 

# Social globalization index

**B.** Social Globalization **Contrato de Democrat Contrat** 

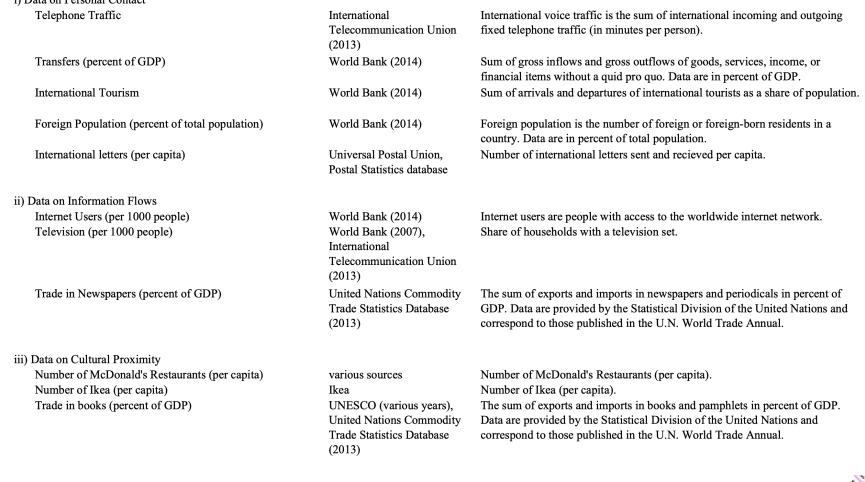

 $299$ 

Thierry Denœux (UTC) [Computer Coding – Clustering](#page-0-0) August 2022 7 / 59

重

メロト メタト メミト メミト

# Political globalization index

#### $C_{n}$ **Political Globalization**

**Embassies in Country** 

Membership in International Organizations

Participation in U.N. Security Council Missions

**International Treaties** 

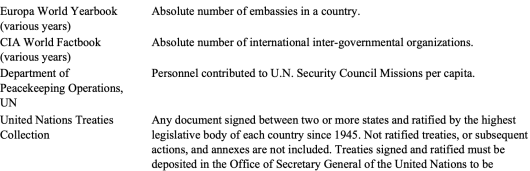

included.

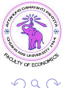

Thierry Denœux (UTC) [Computer Coding – Clustering](#page-0-0) August 2022 8 / 59

÷.

イロト イ部 トメ ヨト メ ヨト

#### <span id="page-8-0"></span>**Overview**

#### 1 [Partitional clustering](#page-8-0)

• c[-Means Algorithm](#page-13-0) • [How good is a partition?](#page-20-0)

#### **[Fuzzy Clustering](#page-39-0)**

- **•** [Fuzzy partition](#page-40-0)
- [FCM algorithm](#page-44-0)

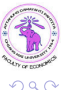

4 ロ ▶ (母

 $\rightarrow$ 

э

化重新润滑脂

### <span id="page-9-0"></span>**Questions**

- **1** Are different groups of countries, with similar globalization characteristics?
- 2 How many groups are there?
- <sup>3</sup> How to assign observations to each group?

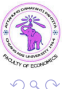

4 D F

 $\sim$  $-4$  э

#### <span id="page-10-0"></span>Partition

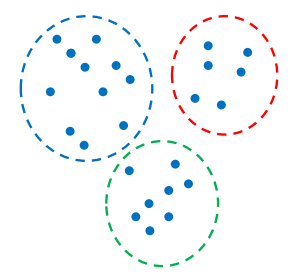

#### Definition

A partition of a set X is a collection of subsets  $\mathcal{X}_1, \ldots, \mathcal{X}_c$  such that  $\mathcal{X}_1 \cup \ldots \cup \mathcal{X}_c = \mathcal{X}$ , and for any  $i \neq j$ ,  $\mathcal{X}_i \cap \mathcal{X}_i = \emptyset$ . Each subset  $\mathcal{X}_k$  is called a class, a group or a cluster.

Partitional clustering aims at finding a partition of  $n$  observations (objects) in a dataset.  $\Omega$ Thierry Denœux (UTC) [Computer Coding – Clustering](#page-0-0) August 2022 11 / 59

#### <span id="page-11-0"></span>Representation of a partition

- Let  $\mathcal{X} = \{x_1, \ldots, x_n\}$  be a set of *n* objects (*p*-dimensional attribute vectors). A partition in c groups can be represented in several ways:
	- **1** As a vector  $\mathbf{v} = (v_1, \ldots, v_n)$  where  $v_i = k$  if  $x_i \in \mathcal{X}_k$
	- **2** As an  $n \times c$  matrix  $U = (u_{ik})$ , where  $u_{ik} = 1$  if  $y_i = k$ ,  $u_{ik} = 0$ otherwise
	- $\bullet$  As an  $n\times n$  matrix  $R=(r_{ij})$  such that  $r_{ij}=1$  if  $y_i=y_j$ ,  $r_{ij}=0$ otherwise
- We will mainly use the 1st and 2nd representations.
- Matrix *U* verifies:

$$
\sum_{k=1}^c u_{ik}=1, \quad i=1,\ldots,n.
$$

 $\bullet$  The number of observations in cluster k is

$$
n_k=\sum_{i=1}^n u_{ik}, \quad k=1,\ldots,c.
$$

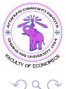

Thierry Denœux (UTC) [Computer Coding – Clustering](#page-0-0) August 2022 12 / 59

э

( ロ ) ( 何 ) ( ヨ ) ( ヨ )

# <span id="page-12-0"></span>Partitional clustering algorithms

- There exist a lot of partitional clustering algorithms.
- The (hard) c-means (HCM) algorithm was introduced in the 1960's but it is still the most widely used today, because of its simplicity and speed.
- It is applicable to data with numerical attributes.

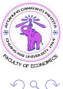

#### <span id="page-13-0"></span>**Overview**

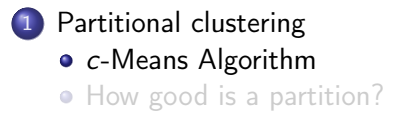

#### **[Fuzzy Clustering](#page-39-0)**

- **•** [Fuzzy partition](#page-40-0)
- [FCM algorithm](#page-44-0)

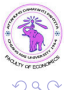

4 0 8

向

э

ミメスミメ

# <span id="page-14-0"></span>(Hard) c-Means Algorithm

- $\bullet$  Fix the number c of clusters
- **2** Initialize cluster centers (prototypes)  $v_1, \ldots, v_r$  randomly.
- **3** Compute distances  $d_{ik} = ||x_i v_k||$  between each observation  $x_i$  and each prototype  $v_k$ , and assign each  $x_i$  to the cluster of its nearest prototype:

$$
u_{ik} := \begin{cases} 1 & \text{if } d_{ik} = \min_{\ell} d_{i\ell} \\ 0 & \text{otherwise} \end{cases}
$$

Recompute each prototype  $v_k$  as the center of mass of cluster k:

$$
v_k := \frac{\sum_{i=1}^n u_{ik} x_i}{\sum_{i=1}^n u_{ik}} = \frac{1}{n_k} \sum_{\{i: u_{ik}=1\}} x_i, \quad k = 1, \ldots, c
$$

**•** If the prototypes have not changed in the last iteration, stop. Otherwise, return to Step 3.

 $\Omega$ 

Thierry Denœux (UTC) [Computer Coding – Clustering](#page-0-0) August 2022 15 / 59

( ロ ) ( 何 ) ( ヨ ) ( ヨ

# <span id="page-15-0"></span>Illustration of the HCM algorithm

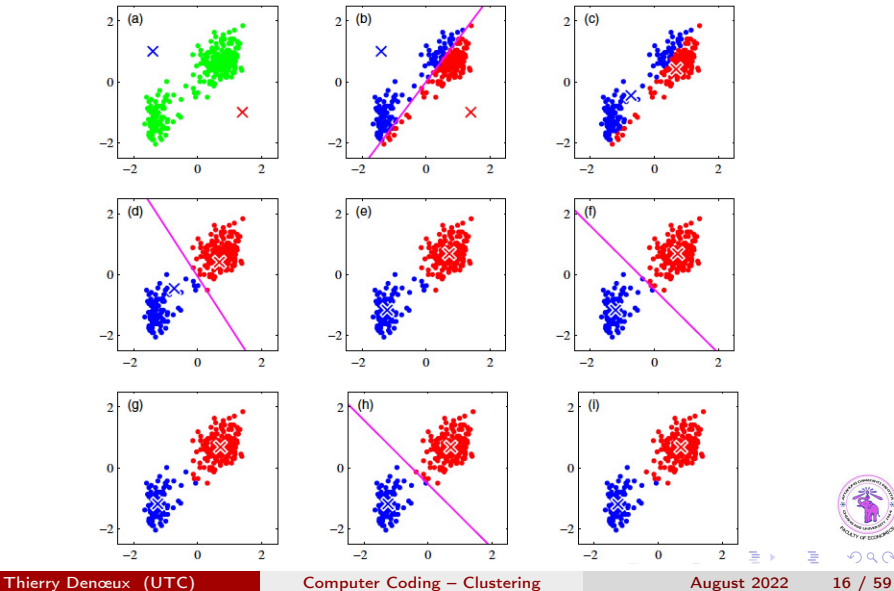

 $299$ 

## <span id="page-16-0"></span>Why does it work?

• Let  $U = (u_{ik})$  and  $V = (v_1, \ldots, v_c)$ . Consider the following cost function:

$$
J_{\text{HCM}}(U, V) = \sum_{i=1}^{n} \sum_{k=1}^{c} u_{ik} d_{ik}^{2}
$$

where  $d_{ik} = ||x_i - v_k||$  is the Euclidean distance between  $x_i$  and  $v_k$ .

- It can be shown that  $J_{HCM}(U, V)$  decreases at each step of HCM.
- As a consequence, the algorithm converges to a local minimum of  $J_{HCM}(U, V)$ .

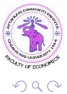

# <span id="page-17-0"></span>Proof that  $J_{HCM}(U, V)$  decreases at each iteration

• The HCM algorithm alternates 2 steps:

- $\bigcirc$  Update of U with V fixed
- **2** Update of V with U fixed
- Step 1: the cost function can be written as

$$
J_{\text{HCM}}(U, V) = \sum_{i=1}^{n} \underbrace{\sum_{k=1}^{c} u_{ik} d_{ik}^{2}}_{d_{i,k(i)}^{2}} = \sum_{i=1}^{n} d_{i,k(i)}^{2}
$$

When updating  $U$  for fixed  $V$ , each  $k(i)$  is chosen to minimize  $d^2_{i,k(i)},$ i.e.,  $d_{i,k(i)} = \min_\ell d_{i\ell}$ , and hence  $J_{\mathsf{HCM}}(U,V).$ 

<span id="page-18-0"></span>Proof that  $J_{\text{HCM}}(U, V)$  decreases at each iteration (cont.)

<span id="page-18-1"></span>• Step 2: the cost function can alternatively be written as

$$
J_{\text{HCM}}(U, V) = \sum_{k=1}^{c} \underbrace{\sum_{i=1}^{n} u_{ik} d_{ik}^{2}}_{\mathcal{I}(v_{k})}
$$

where

$$
\mathcal{I}(v_k) = \sum_{i=1}^n u_{ik}(x_i - v_k)^\mathsf{T} (x_i - v_k)
$$

We have

$$
\frac{\partial \mathcal{I}(v_k)}{\partial v_k} = 0 \Leftrightarrow v_k = \frac{1}{n_k} \sum_{\{i: u_{ik}=1\}} x_i.
$$

so updating V in such a way that  $v_k$  is the center of cluster k minimizes  $J_{\text{HCM}}(U, V)$ . [Proof](#page-56-0)

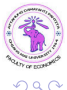

Thierry Denœux (UTC) [Computer Coding – Clustering](#page-0-0) August 2022 19 / 59

#### <span id="page-19-0"></span>Remarks

- **1** The prototypes may be initialized with randomly selected observations.
- **2** The final solution usually depends on the initial prototypes. It is recommended to run the algorithm several times with different random initializations, and keep the best solution according to  $J_{\text{HCM}}$ .
- The choice of the number c of clusters is a difficult problem in clustering. This problem is addressed in the next section.

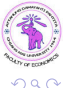

#### <span id="page-20-0"></span>**Overview**

#### 1 [Partitional clustering](#page-8-0)

- c[-Means Algorithm](#page-13-0)
- [How good is a partition?](#page-20-0)

#### **[Fuzzy Clustering](#page-39-0)**

- **•** [Fuzzy partition](#page-40-0)
- [FCM algorithm](#page-44-0)

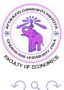

4 0 8

向

э

ミメスミメ

## <span id="page-21-0"></span>Validity of a partition

- After we have generated a partition using a clustering algorithm, we need ways to evaluate the validity/quality of this partition.
- If several partitions are generated (e.g., with different numbers of clusters), we need ways to compare them.
- The main approaches include:
	- Graphical representations
	- **o** Internal indices

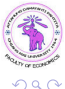

(□ ) (f)

Ba ka

## <span id="page-22-0"></span>Graphical representations

- If p is small (say,  $p \le 5$ ), we can visually inspect the data using 2D or 3D plots. If  $p$  is large, we need more sophisticated methods.
- A simple method to determine the number of clusters is to plot  $J_{\text{HCM}}$ as a function of c and see if the curve decreases more slowly beyond some value of c ("knee"). This method works only of the clusters are well separated (see next slides).
- The silhouette plot is a more advanced graphical representation that provides visual information about the quality of the partition.

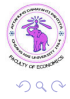

ヨメ メヨメ

**4 ロト 4 何 ト 4** 

#### <span id="page-23-0"></span>The knee method for data with well-separated clusters

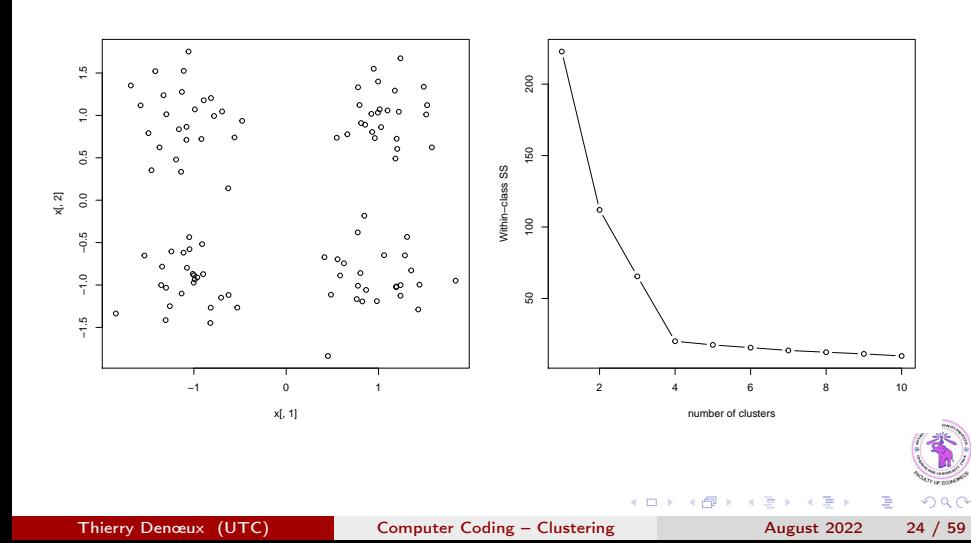

### <span id="page-24-0"></span>Silhouette plot

- The silhouette plot is a graphical representation of data that can be used to visually evaluate the validity of a partition into clusters.
- For each object *i* in cluster  $y_i = k(i)$ , let  $a_i$  be the mean distance to the other objects in the same cluster

$$
a_i = \frac{1}{n_{k(i)} - 1} \sum_{j \neq i, y_j = k(i)} d(i, j)
$$

where  $d(i,j)$  is the distance between objects  $i$  and  $j$ ,  $y_j$  is the cluster of object *j*. (We assume  $n_{k(i)} > 1$ ).

 $\bullet$  Let  $b_i$  be the smallest mean distance of object *i* to all objects in any other cluster, to which  $i$  does not belong:

$$
b_i = \min_{k \neq k(i)} \frac{1}{n_k} \sum_{j:y_j=k} d(i,j)
$$

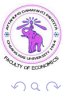

Thierry Denœux (UTC) [Computer Coding – Clustering](#page-0-0) August 2022 25 / 59

# <span id="page-25-0"></span>Silhouette (continued)

• We define the silhouette value of object *i* as

$$
s_i = \frac{b_i - a_i}{\max(a_i, b_i)}
$$

We can see that

$$
s_i = \begin{cases} 1 - a_i/b_i & \text{if } a_i < b_i \\ 0 & \text{if } a_i = b_i \\ b_i/a_i - 1 & \text{if } a_i > b_i \end{cases}
$$

and  $-1 < s_i < 1$ .

 $\bullet$  Observations with a large  $s_i$  (close to 1) are well clustered, a small  $s_i$ (around 0) means that the observation lies between two clusters, and observations with  $s_i < 0$  are probably placed in the wrong cluster.

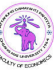

### <span id="page-26-0"></span>Silhouette plot in R

```
library(cluster)
```

```
km<-kmeans(x,centers=3,nstart=10)
D <- dist(x)sil<-silhouette(km$cluster,D)
plot(sil)
```
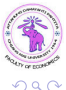

4 D F

э

 $\sim$  $\rightarrow$   $\equiv$   $\rightarrow$ 

## <span id="page-27-0"></span>Silhouette plot of the 4-cluster synthetic data with  $c = 4$

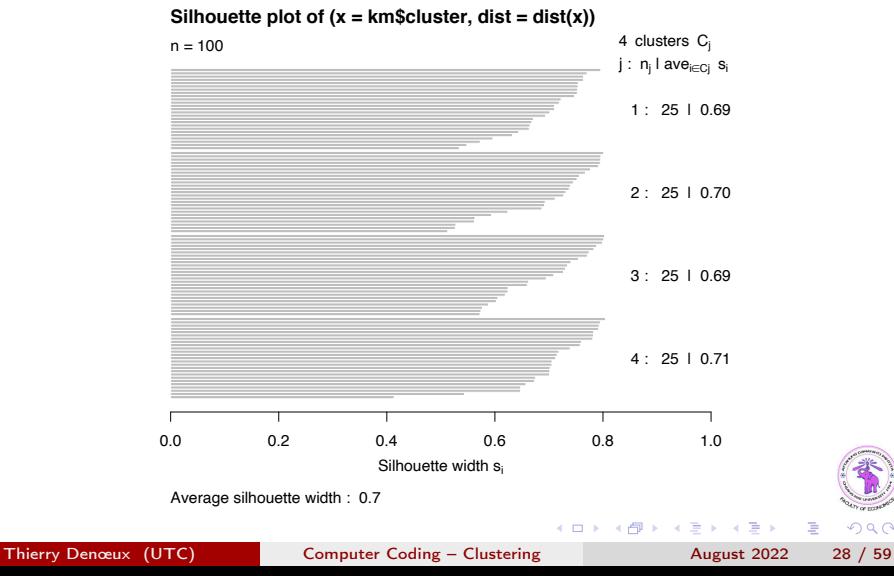

э

 $QQ$ 

### <span id="page-28-0"></span>Silhouette plot of the 4-cluster synthetic data with  $c = 3$

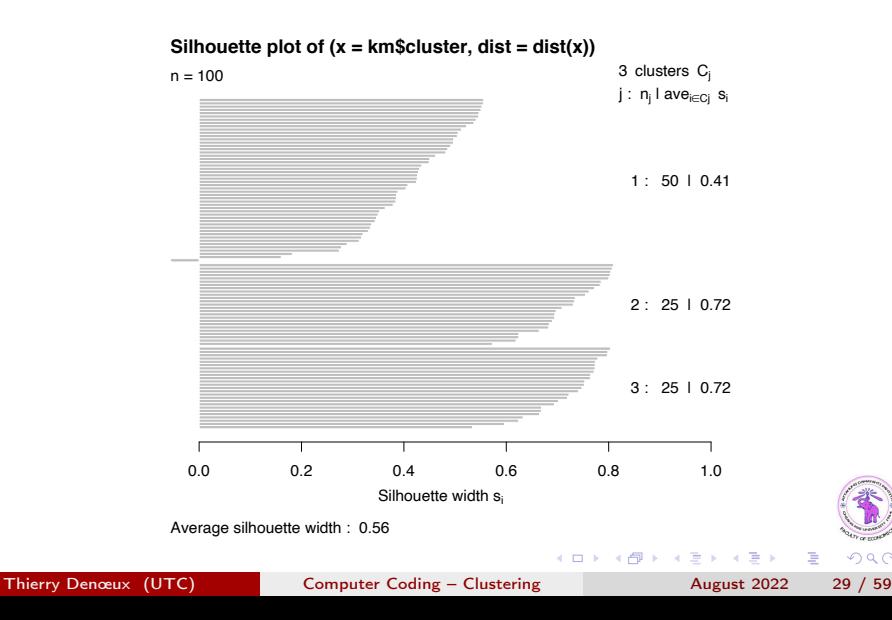

 $QQ$ 

э

### <span id="page-29-0"></span>Silhouette plot of the 4-cluster synthetic data with  $c = 5$

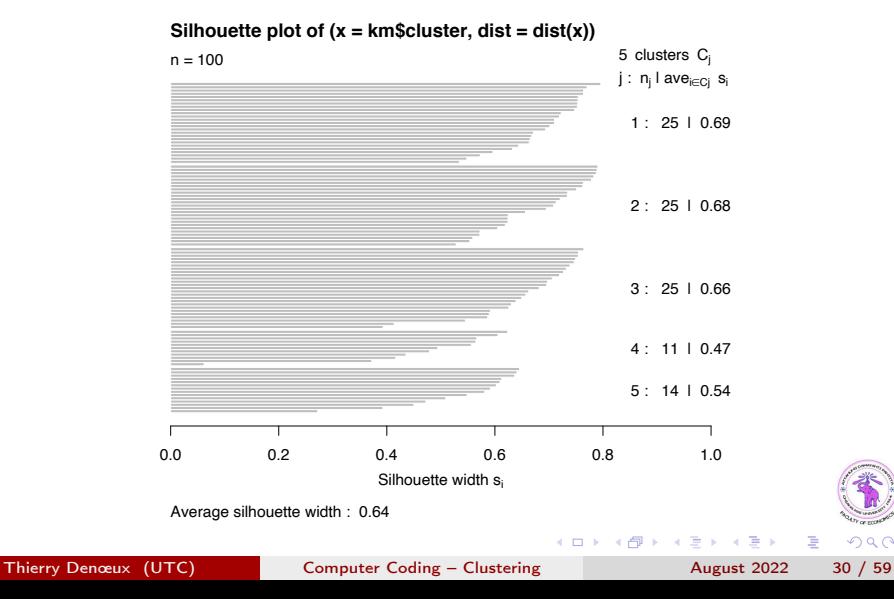

 $QQ$ 

э

## <span id="page-30-0"></span>Internal indices

- Internal indices measure the "intrinsic" quality of a partition (how well-separated the clusters are).
- We have seen that the mean silhouette value

$$
\overline{s} = \frac{1}{n} \sum_{i=1}^{n} s_i
$$

can be used as an internal index. (The larger  $\bar{s}$ , the better clustering).

There exist many other internal indices. Two of the most widely used are the Davies-Bouldin and the Dunn indices.

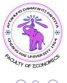

#### <span id="page-31-0"></span>Davis-Bouldin index

• Let  $\overline{d}_k$  be the mean distance between an object of cluster k and the center  $v_k$  of that cluster:

$$
\overline{d}_k = \frac{1}{n_k} \sum_{i=1}^n u_{ik} d_{ik}
$$

- It is a measure of the scatter/spread of cluster  $k$ .
- A measure of within-to-between spread between clusters  $k$  and  $\ell$  is

$$
R_{k\ell} = \frac{\overline{d}_k + \overline{d}_\ell}{d(v_k, v_\ell)}
$$

 $R_{k\ell}$  is small if clusters k and  $\ell$  are well separated.

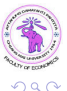

( ロ ) ( 何 ) ( ヨ ) ( ヨ )

# <span id="page-32-0"></span>Davis-Bouldin index (continued)

 $\bullet$  The index of cluster  $k$  is

$$
R_k = \max_{\ell \neq k} R_{k\ell}
$$

 $R_k$  is small if cluster k is well separated from all other clusters. • The Davis-Bouldin (DB) index is defined as

$$
DB = \frac{1}{c} \sum_{k=1}^{c} R_k
$$

• The smaller DB, the better clustering.

 $-4$ 

つひへ

# <span id="page-33-0"></span>Dunn index

• Let  $\delta_{k\ell}$  denote the smallest distance between a vector of cluster k and a vector of cluster  $\ell$ :

$$
\delta_{k\ell}=\min_{\{(i,j): u_{ik}=1, u_{j\ell}=1\}} d(i,j)
$$

• Let  $\delta_{\min}$  denote the smallest such distance:

$$
\delta_{\min} = \min_{k \neq \ell} \delta_{k\ell}
$$

4 D F

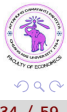

э

 $\mathbf{F} = \mathbf{A}$ 

# <span id="page-34-0"></span>Dunn index (continued)

• Let  $\Delta_k$  denote the diameter of cluster k, defined as the largest distance separating two distinct points in that cluster:

$$
\Delta_k = \max_{\{(i,j): u_{ik} = u_{jk} = 1\}} d(i,j)
$$

• Let  $\Delta_{\text{max}}$  denote the maximum diameter:

$$
\Delta_{\mathsf{max}} = \max_{1 \leq k \leq c} \Delta_k
$$

**•** The Dunn index is defined as the quotient of  $\delta_{\min}$  and  $\Delta_{\max}$ .

$$
\mathsf{Dunn} = \frac{\delta_{\mathsf{min}}}{\Delta_{\mathsf{max}}}
$$

• The higher Dunn index, the better.

( ロ ) ( 何 ) ( ヨ ) ( ヨ

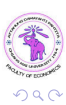

## <span id="page-35-0"></span>Davis-Bouldin index in R

```
library(clusterCrit)
C< -2:10N<-length(C)
DB < -\text{rep}(0, N)Du < -\text{rep}(0, N)Si < -rep(0,N)for(i in 1:N}
km<-kmeans(x,centers=C[i],nstart=10)
DB[i]<-intCriteria(as.matrix(x), km$cluster, crit="Davies_Bouldin")
Du[i]<-intCriteria(as.matrix(x), km$cluster, crit="Dunn")
Si[i] \leftarrowintCriteria(as.matrix(x), km$cluster, crit="Silhouette")
}
plot(C,DB,type="b",xlab="number of clusters",ylab="DB index")
plot(C,Du,type="b",xlab="number of clusters",ylab="Dunn index")
plot(C,Si,type="b",xlab="number of clusters",ylab="Silhouette")
```
G.

 $\Omega$ 

( ロ ) ( 何 ) ( ヨ ) ( ヨ )

#### <span id="page-36-0"></span>Sihouette index for the 4-cluster synthetic data

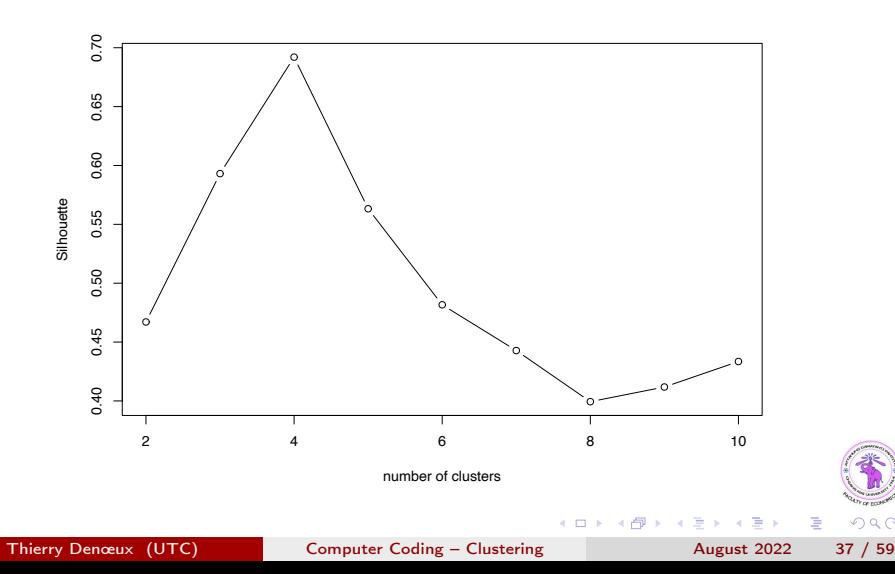

 $\Omega$ 

#### <span id="page-37-0"></span>DB index for the 4-cluster synthetic data

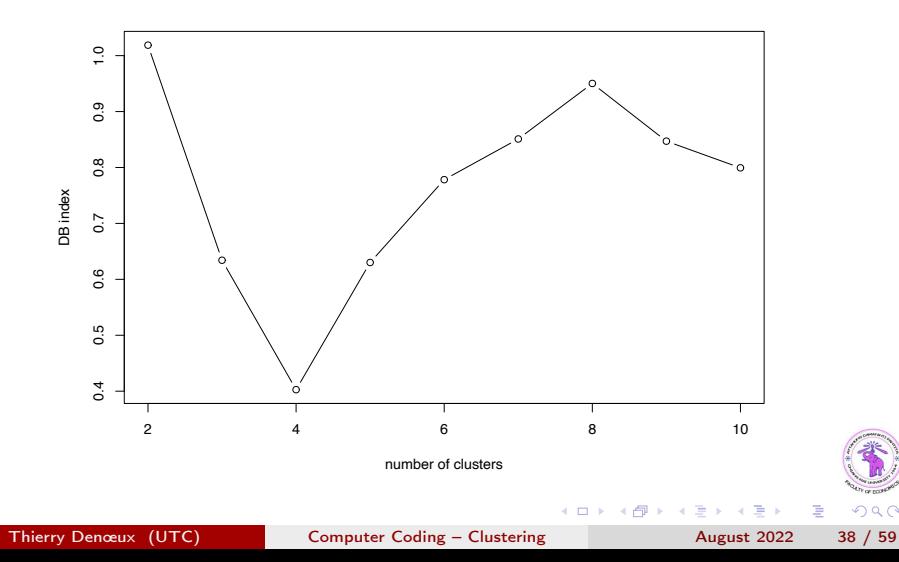

 $290$ 

### <span id="page-38-0"></span>Dunn index for the 4-cluster synthetic data

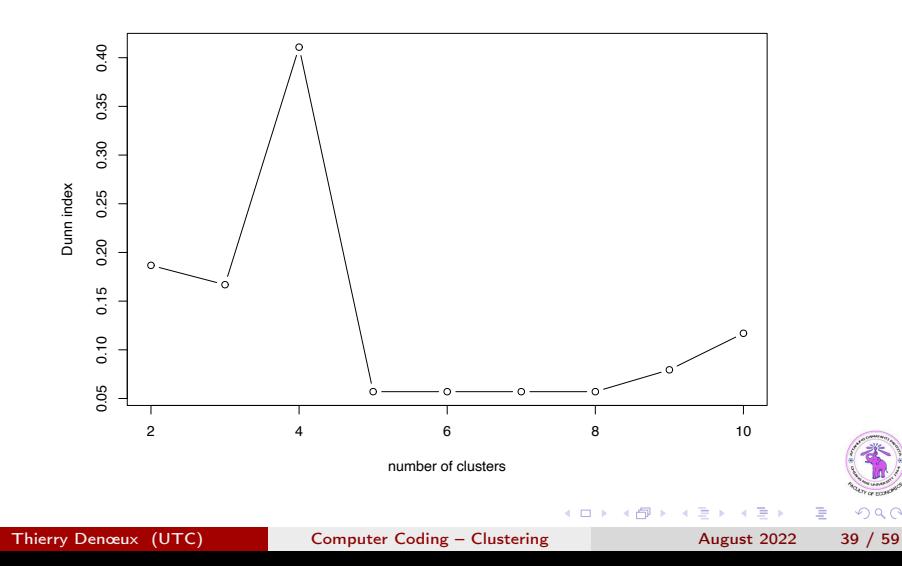

 $290$ 

### <span id="page-39-0"></span>**Overview**

[Partitional clustering](#page-8-0) • c[-Means Algorithm](#page-13-0) • [How good is a partition?](#page-20-0)

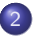

#### 2 [Fuzzy Clustering](#page-39-0)

- **•** [Fuzzy partition](#page-40-0)
- [FCM algorithm](#page-44-0)

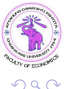

э

경 > 'K 경 >

**4 ロト 4 何 ト 4** 

#### <span id="page-40-0"></span>**Overview**

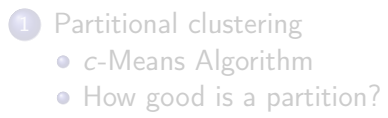

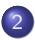

- 2 [Fuzzy Clustering](#page-39-0) **•** [Fuzzy partition](#page-40-0)
	- [FCM algorithm](#page-44-0)

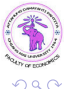

不自下

 $\mathcal{A}$ - A  $\rightarrow$  э

医下环医下

# <span id="page-41-0"></span>Limitation of partitional clustering

- In partitional clustering, an observation is assigned unambiguously to one and only one cluster.
- This may be arbitrary when the observation lies at the boundary between two or more clusters.
- Example ("butterfly" data):

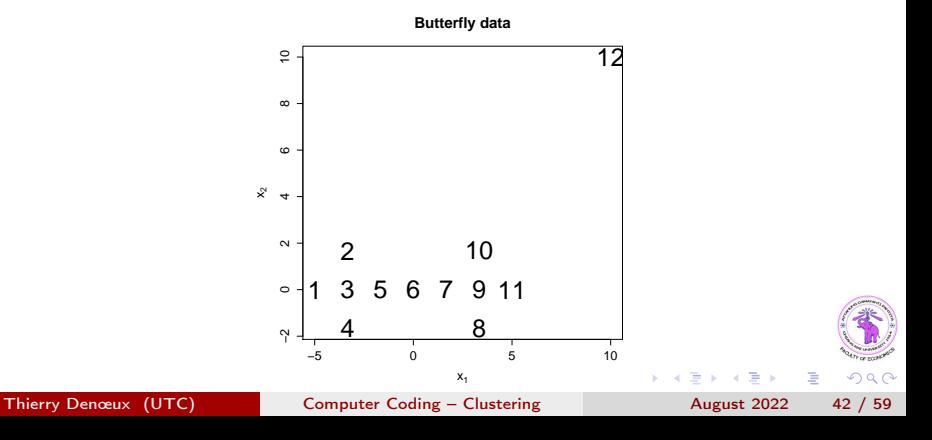

# <span id="page-42-0"></span>Butterfly data: 2 solutions with HCM

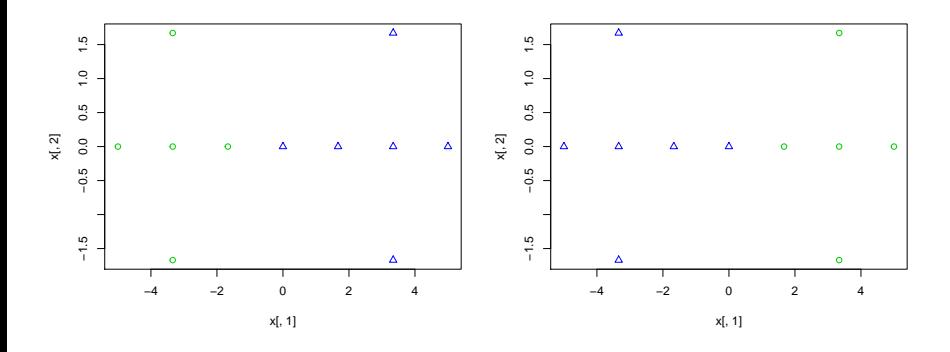

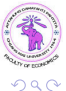

←□

E

### <span id="page-43-0"></span>Fuzzy partition

- A fuzzy partition is described by an  $n \times c$  matrix  $U = (u_{ik})$ , where  $u_{ik} \in [0,1]$  is the degree of membership of observation *i* to cluster *k*.
- $u_{ik} = 1$  means full membership,  $u_{ik} = 0$  means no membership at all, and  $0 < u_{ik} < 1$  means partial membership.
- $\bullet$  We still impose the *n* equality constraints

$$
\sum_{k=1}^c u_{ik}=1, \quad i=1,\ldots,n.
$$

- Each cluster becomes a fuzzy set of observations.
- How to generate a fuzzy partition?

つひひ

( ロ ) ( 何 ) ( ヨ ) ( ヨ )

### <span id="page-44-0"></span>**Overview**

#### [Partitional clustering](#page-8-0) • c[-Means Algorithm](#page-13-0) • [How good is a partition?](#page-20-0)

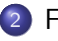

#### 2 [Fuzzy Clustering](#page-39-0)

- **•** [Fuzzy partition](#page-40-0)
- [FCM algorithm](#page-44-0)

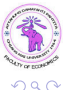

不自下

- A  $\rightarrow$ ×. э

医下环医下

# <span id="page-45-0"></span>Fuzzy c-means (FCM)

• We consider the following optimization problem:

minimize 
$$
J_{\text{FCM}}(U, V) = \sum_{i=1}^{n} \sum_{k=1}^{c} u_{ik}^{\beta} d_{ik}^2
$$

with  $d_{ik} = ||x_i - v_k||$ , subject to the constraints

$$
\sum_{k=1}^c u_{ik}=1, \quad i=1,\ldots,n
$$

$$
u_{ik} \geq 0, \quad i = 1, \ldots, n \text{ and } k = 1, \ldots, c
$$

• With  $\beta = 1$ , the solution is the same as that of HCM.

• To obtain a fuzzy partition, we need to set  $\beta > 1$  (default:  $\beta = 2$ ).

# <span id="page-46-0"></span>Solution of the optimization problem

As with HCM, we start with randomly selected prototypes  $v_1, \ldots, v_c$  and we use a grouped coordinate descent strategy by alternating 2 steps

- **•** Minimize  $J_{FCM}(U, V)$  with respect to U for fixed V
- **2** Minimize  $J_{FCM}(U, V)$  with respect to V for fixed U

until some stopping criterion is met, for instance

$$
\max |U^{(t+1)}-U^{(t)}|<\epsilon
$$

or

$$
\max|V^{(t+1)}-V^{(t)}|<\epsilon
$$

 $\Omega$ 

ヨメ メヨメ

Thierry Denœux (UTC) [Computer Coding – Clustering](#page-0-0) August 2022 47 / 59

# <span id="page-47-0"></span>Minimization of  $J_{\text{FCM}}(U, V)$  w.r.t. U for fixed V

• We can write the cost function as

$$
J_{FCM}(U, V) = \sum_{i=1}^{n} \underbrace{\sum_{k=1}^{c} u_{ik}^{\beta} d_{ik}^{2}}_{J_{i}(u_{i}.)} = \sum_{i=1}^{n} J_{i}(u_{i}.),
$$

with 
$$
u_i = (u_{i1}, \ldots, u_{ic})
$$
.

- We can minimize each function  $J_i$  independently, subject to  $\sum_{k} u_{ik} = 1$  (and  $u_{ik} \geq 0$  but we can ignore these positivity constraints).
- To solve these constrained optimization problems, we use the method of Lagrange multipliers.

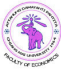

## <span id="page-48-0"></span>Lagrange multipliers

• The method of Lagrange multipliers is a general method for solving constrained optimization problems of the form

<span id="page-48-2"></span>
$$
\begin{array}{ll}\text{minimize} & f(x) \\ \text{subject to} & g(x) = 0 \end{array} \tag{1}
$$

• We consider the Lagrange function

$$
\mathcal{L}(x,\lambda)=f(x)-\lambda g(x)
$$

and we solve the equations

<span id="page-48-1"></span>
$$
\frac{\partial \mathcal{L}}{\partial x}(x,\lambda) = 0, \quad g(x) = 0 \tag{2}
$$

Under some technical conditions, the solution of [\(2\)](#page-48-1) gives us the solution of the optimization problem [\(1\)](#page-48-2).  $+$ 

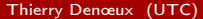

Thierry Denœux (UTC) [Computer Coding – Clustering](#page-0-0) August 2022 49 / 59

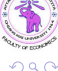

# <span id="page-49-0"></span>Minimization of  $J_{FCM}(U, V)$  w.r.t. U for fixed V (cont.)

• We minimize

$$
J_i = \sum_{k=1}^{c} u_{ik}^{\beta} d_{ik}^2
$$
 subject to 
$$
\sum_{k} u_{ik} = 1
$$

• The Lagrange function is

$$
\mathcal{L}(u_i, \lambda) = \sum_{k=1}^c u_{ik}^{\beta} d_{ik}^2 - \lambda \left( \sum_{k=1}^c u_{ik} - 1 \right)
$$

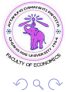

4 0 8

э

 $\sim$ **ALC: N**  <span id="page-50-0"></span>Minimization of  $J_{FCM}(U, V)$  w.r.t. U for fixed V (cont.)

<span id="page-50-1"></span>• The solution must verify

$$
\frac{\partial \mathcal{L}}{\partial u_{ik}} = \beta u_{ik}^{\beta - 1} d_{ik}^2 - \lambda = 0, \quad k = 1, \dots, c
$$
  

$$
\sum_{k=1}^{c} u_{ik} = 1
$$

• After some manipulation we get

$$
u_{ik} = \frac{d_{ik}^{-2/(\beta-1)}}{\sum_{\ell=1}^{c} d_{i\ell}^{-2/(\beta-1)}}, \quad k = 1, \ldots, c
$$

4 0 8

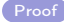

э

ミメスミメ

# <span id="page-51-0"></span>Minimization of  $J_{\text{FCM}}(U, V)$  w.r.t. V for fixed U

<span id="page-51-1"></span>• We write the cost function as

$$
J_{FCM}(U, V) = \sum_{k=1}^{c} \sum_{i=1}^{n} u_{ik}^{\beta} (x_i - v_k)^T (x_i - v_k) = \sum_{k=1}^{c} \mathcal{I}(v_k)
$$

• We can minimize each  $\mathcal{I}(v_k)$  w.r.t.  $v_k$  independently. Solving

$$
\frac{\partial \mathcal{I}(v_k)}{\partial v_k} = 0
$$

we get

[Proof](#page-58-1)

$$
v_k = \frac{\sum_{i=1}^n u_{ik}^{\beta} x_i}{\sum_{i=1}^n u_{ik}^{\beta}}, \quad k = 1, \ldots, c
$$

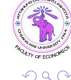

э

# <span id="page-52-0"></span>FCM algorithm

**1** Initialize prototypes  $V = (v_1, \ldots, v_c)$  randomly.  $\bullet$  Update U for fixed  $V$ :

$$
u_{ik} = \frac{d_{ik}^{-2/(\beta - 1)}}{\sum_{\ell=1}^{c} d_{i\ell}^{-2/(\beta - 1)}} \text{ for all } i, k
$$

 $\bullet$  Update V for fixed  $U$ :

$$
v_k = \frac{\sum_{i=1}^n u_{ik}^{\beta} x_i}{\sum_{i=1}^n u_{ik}^{\beta}}
$$
 for all  $k$ 

 $\bullet$  Return to Step 2 while the change in V or U is greater than some threshold.

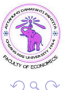

э

Barat Bar

4 ロ ▶ (母

# <span id="page-53-0"></span>Example in R: butterfly data

library(fclust)

```
fm < -FKM(x, 2, RS=5)
```

```
plot(1:11,fm$U[,1], type="1", vlim=c(0,1), xlabel"obiects".ylab="membership degrees",col="red",lwd=2)
```

```
lines(1:11,fm$U[,2],lty=1,col="blue",lwd=2)
```
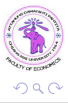

э

(□ ) ( ) ( )

ヨメ メラメ

<span id="page-54-0"></span>Result

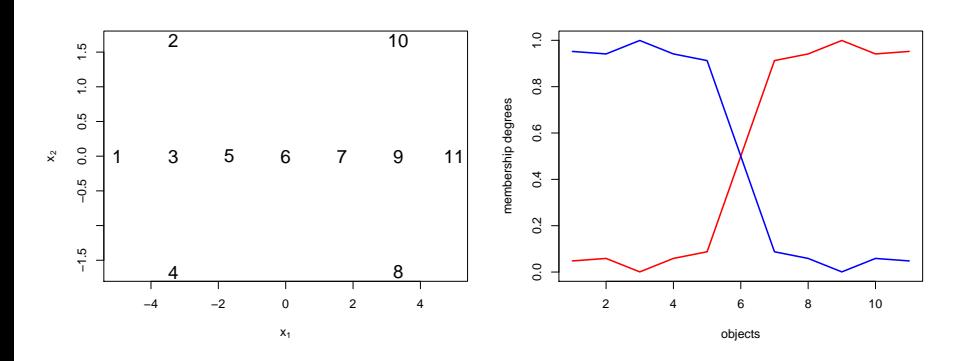

[Fuzzy Clustering](#page-54-0) [FCM algorithm](#page-54-0)

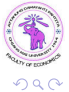

4 日下

与

×. **B** ×. ×

Þ  $\overline{4}$ B È

### <span id="page-55-0"></span>Fuzzy silhouette index

- Cluster validity indices have been defined for fuzzy clustering as well.
- One such index is the fuzzy silhouette index, defined as

$$
\overline{s}_f = \frac{\sum_{i=1}^n (u_{ik(i)} - u_{ik'(i)})^{\alpha} s_i}{\sum_{i=1}^n (u_{ik(i)} - u_{ik'(i)})^{\alpha}}
$$

where  $k(i)$  and  $k'(i)$  are the fuzzy clusters to which object i has, respectively, the highest and second highest membership degrees, and  $\alpha \geq 0$  is a weighting coefficient (by default,  $\alpha = 1$ ).

• An object in the near vicinity of a cluster prototype is given more importance than another object located in an overlapping area (where the membership degrees of the objects to two or more fuzzy clusters are similar).

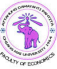

# <span id="page-56-1"></span>Derivation of the HCM algorithm

<span id="page-56-0"></span>We have

$$
\mathcal{I}(v_k) = \sum_{i=1}^n u_{ik}(x_i - v_k)^T (x_i - v_k)
$$
  
=  $-2 \left( \sum_{i=1}^n u_{ik} x_i \right)^T v_k + v_k^T v_k \sum_{i=1}^n u_{ik} + C$ 

• Consequently,

$$
\frac{\partial \mathcal{I}(v_k)}{\partial v_k} = -2 \sum_{i=1}^n u_{ik} x_i + 2n_k v_k = 0 \Leftrightarrow v_k = \frac{1}{n_k} \sum_{i=1}^n u_{ik} x_i
$$
\nck

\nThierv Denceux (UTC)

\nComputer Coding – Clustering

\n

 $QQ$ 

[Back](#page-18-1)

# <span id="page-57-1"></span>Derivation of the FCM algorithm (1/2)

<span id="page-57-0"></span>From  $\beta u_{ik}^{\beta-1} d_{ik}^2 - \lambda = 0$ , we get

$$
u_{ik}=\left(\frac{\lambda}{\beta d_{ik}^2}\right)^{1/(\beta-1)}=\left(\frac{\lambda}{\beta}\right)^{1/(\beta-1)}d_{ik}^{-2/(\beta-1)}
$$

• From 
$$
\sum_{\ell} u_{i\ell} = 1
$$
,

$$
\left(\frac{\lambda}{\beta}\right)^{1/(\beta-1)}\sum_{\ell}d_{i\ell}^{-2/(\beta-1)}=1 \Rightarrow \left(\frac{\lambda}{\beta}\right)^{1/(\beta-1)}=\frac{1}{\sum_{\ell}d_{i\ell}^{-2/(\beta-1)}}
$$

**•** Finally,

[Back](#page-50-1)

$$
u_{ik} = \frac{d_{ik}^{-2/(\beta - 1)}}{\sum_{\ell} d_{i\ell}^{-2/(\beta - 1)}}
$$

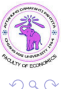

Thierry Denœux (UTC) [Computer Coding – Clustering](#page-0-0) August 2022 58 / 59

÷.

 $($  ロ )  $($  何 )  $($  ヨ )  $($  ヨ  $)$ 

# <span id="page-58-0"></span>Derivation of the FCM algorithm (2/2)

<span id="page-58-1"></span>We have

$$
\mathcal{I}(v_k) = \sum_{i=1}^n u_{ik}^{\beta} (x_i - v_k)^{\mathsf{T}} (x_i - v_k)
$$
  
= 
$$
-2 \left( \sum_i u_{ik}^{\beta} x_i \right)^{\mathsf{T}} v_k + \left( \sum_i u_{ik}^{\beta} \right) v_k^{\mathsf{T}} v_k + C
$$

• Consequently,

$$
\frac{\partial \mathcal{I}(v_k)}{\partial v_k} = -2\left(\sum_i u_{ik}^{\beta} x_i\right) + 2\left(\sum_i u_{ik}^{\beta}\right) v_k
$$

and

[Back](#page-51-1)

$$
\frac{\partial \mathcal{I}(v_k)}{\partial v_k} = 0 \Leftrightarrow v_k = \frac{\sum_{i=1}^n u_{ik}^{\beta} x_i}{\sum_{i=1}^n u_{ik}^{\beta}}
$$

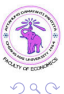

Thierry Denœux (UTC) [Computer Coding – Clustering](#page-0-0) August 2022 59 / 59

÷,

キロメ メ都 メメ きょうくぼう